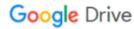

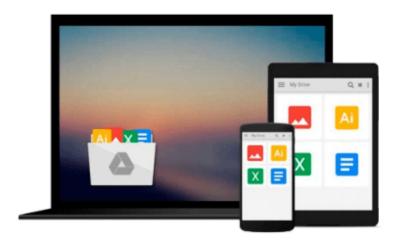

## **Introduction to Visual Basic Using .NET**

Dana L. Wyatt, Robert J. Oberg

Download now

Click here if your download doesn"t start automatically

### **Introduction to Visual Basic Using .NET**

Dana L. Wyatt, Robert J. Oberg

#### Introduction to Visual Basic Using .NET Dana L. Wyatt, Robert J. Oberg

Using real-world examples and a detailed case study, Introduction to Visual Basic Using .NET helps you master VB.NET from the ground up, or rapidly migrate from VB6. The authors introduce the .NET Framework and Visual Studio.NET from the VB developer's perspective, examine VB.NET's basic coding constructs, and thoroughly explore both object-oriented programming and Windows Forms development. Coverage also includes: ADO.NET, threads, collections, delegates, attributes, and much more.

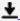

**▶ Download** Introduction to Visual Basic Using .NET ...pdf

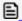

Read Online Introduction to Visual Basic Using .NET ...pdf

## Download and Read Free Online Introduction to Visual Basic Using .NET Dana L. Wyatt, Robert J. Oberg

#### From reader reviews:

#### Ward Bishop:

The book Introduction to Visual Basic Using .NET give you a sense of feeling enjoy for your spare time. You can utilize to make your capable considerably more increase. Book can being your best friend when you getting anxiety or having big problem along with your subject. If you can make reading a book Introduction to Visual Basic Using .NET for being your habit, you can get much more advantages, like add your own personal capable, increase your knowledge about a few or all subjects. It is possible to know everything if you like open up and read a guide Introduction to Visual Basic Using .NET. Kinds of book are several. It means that, science publication or encyclopedia or some others. So, how do you think about this reserve?

#### **India Oakley:**

Nowadays reading books be a little more than want or need but also get a life style. This reading addiction give you lot of advantages. The huge benefits you got of course the knowledge the particular information inside the book that improve your knowledge and information. The knowledge you get based on what kind of reserve you read, if you want drive more knowledge just go with education and learning books but if you want truly feel happy read one together with theme for entertaining for example comic or novel. Often the Introduction to Visual Basic Using .NET is kind of guide which is giving the reader unpredictable experience.

#### **Rosemary Perez:**

Don't be worry if you are afraid that this book will probably filled the space in your house, you may have it in e-book technique, more simple and reachable. This kind of Introduction to Visual Basic Using .NET can give you a lot of buddies because by you considering this one book you have issue that they don't and make you actually more like an interesting person. This particular book can be one of one step for you to get success. This publication offer you information that perhaps your friend doesn't learn, by knowing more than other make you to be great men and women. So , why hesitate? Let me have Introduction to Visual Basic Using .NET.

#### **Shirley Eagle:**

As a scholar exactly feel bored for you to reading. If their teacher questioned them to go to the library or make summary for some e-book, they are complained. Just small students that has reading's heart or real their hobby. They just do what the trainer want, like asked to the library. They go to generally there but nothing reading significantly. Any students feel that reading through is not important, boring in addition to can't see colorful pictures on there. Yeah, it is being complicated. Book is very important for yourself. As we know that on this period, many ways to get whatever we really wish for. Likewise word says, ways to reach Chinese's country. Therefore this Introduction to Visual Basic Using .NET can make you really feel more interested to read.

Download and Read Online Introduction to Visual Basic Using .NET Dana L. Wyatt, Robert J. Oberg #L4AVQB3SH90

### Read Introduction to Visual Basic Using .NET by Dana L. Wyatt, Robert J. Oberg for online ebook

Introduction to Visual Basic Using .NET by Dana L. Wyatt, Robert J. Oberg Free PDF d0wnl0ad, audio books, books to read, good books to read, cheap books, good books, online books, books online, book reviews epub, read books online, books to read online, online library, greatbooks to read, PDF best books to read, top books to read Introduction to Visual Basic Using .NET by Dana L. Wyatt, Robert J. Oberg books to read online.

# Online Introduction to Visual Basic Using .NET by Dana L. Wyatt, Robert J. Oberg ebook PDF download

Introduction to Visual Basic Using .NET by Dana L. Wyatt, Robert J. Oberg Doc

Introduction to Visual Basic Using .NET by Dana L. Wyatt, Robert J. Oberg Mobipocket

Introduction to Visual Basic Using .NET by Dana L. Wyatt, Robert J. Oberg EPub